## Appsolutely Engaging and Educational: iPad Apps for Children with Visual Impairments and Special Needs

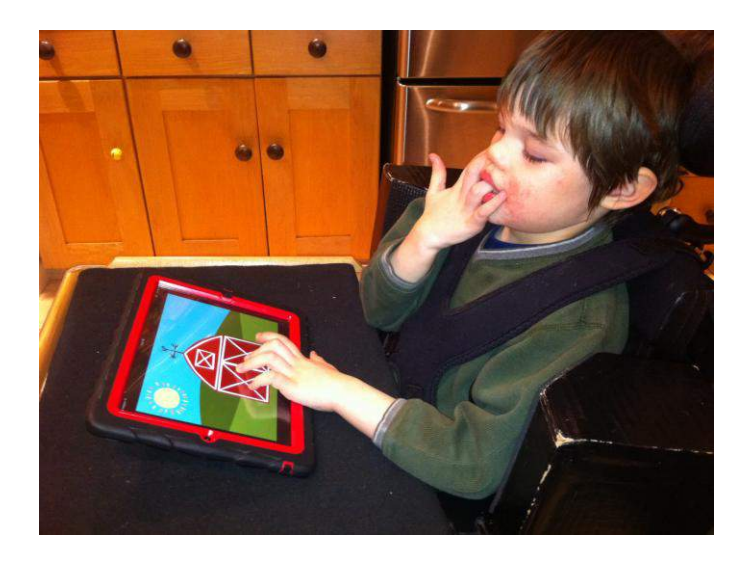

Photo: Eric Jerman

Presented by:

## **Eric Jerman, M.Ed., COMS**

*Appsolutely Engaging and Educational* Compiled by Eric Jerman, M.Ed., COMS July 20, 2013 eajerman@yahoo.com

## **Categories**

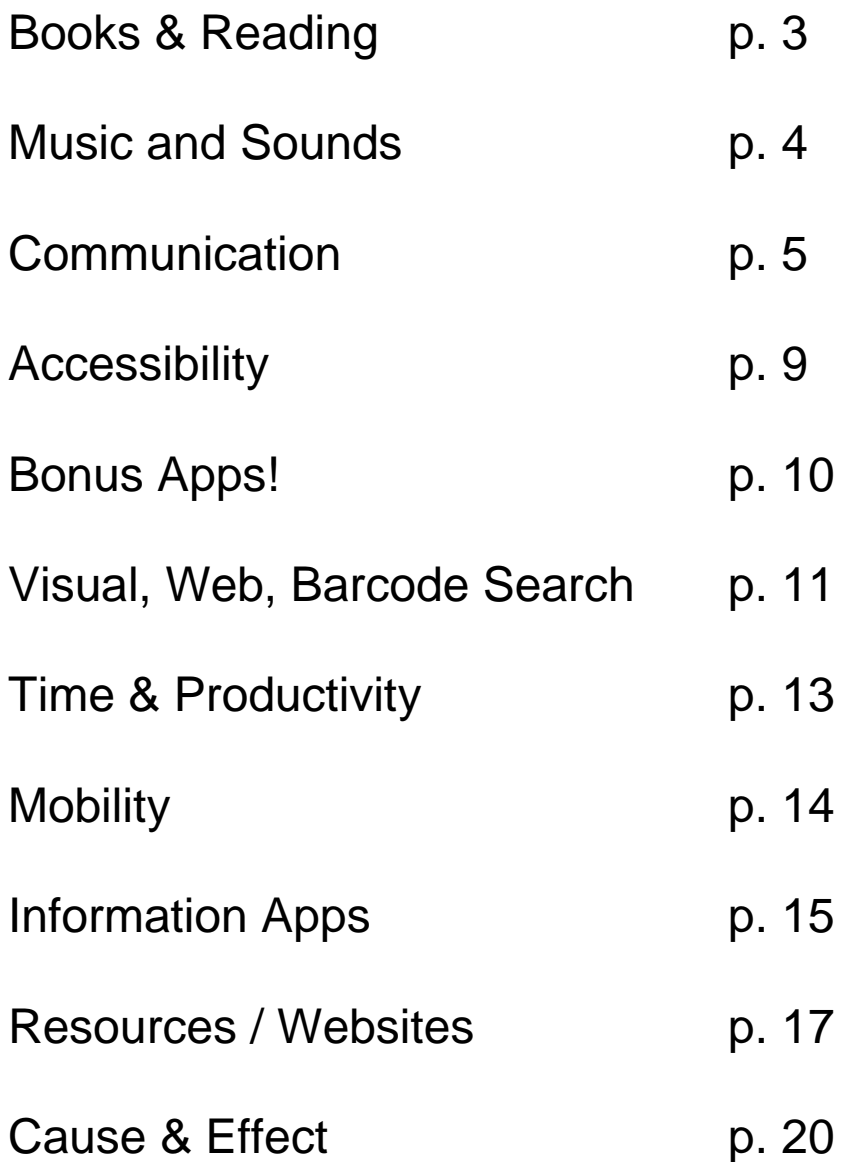

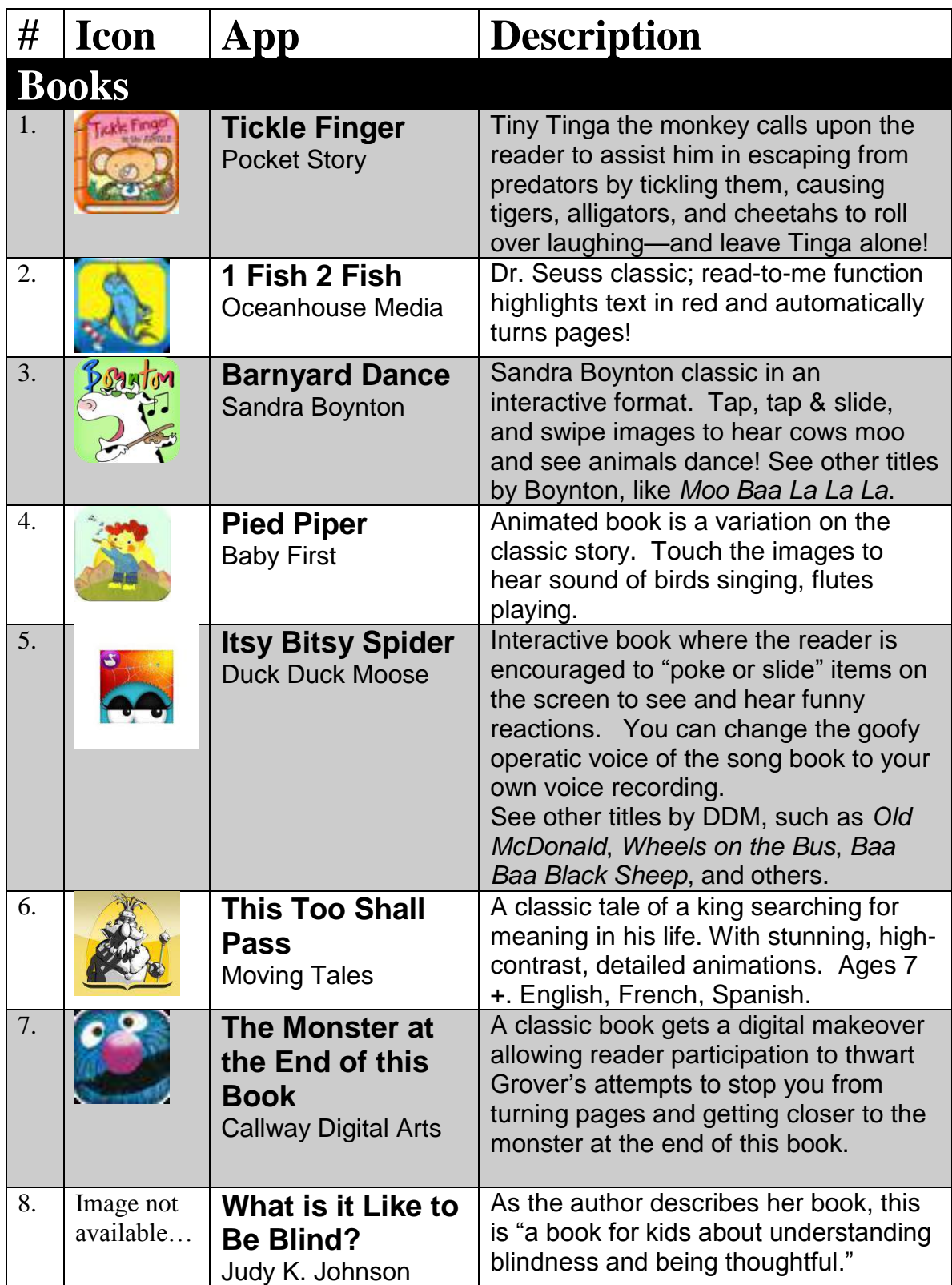

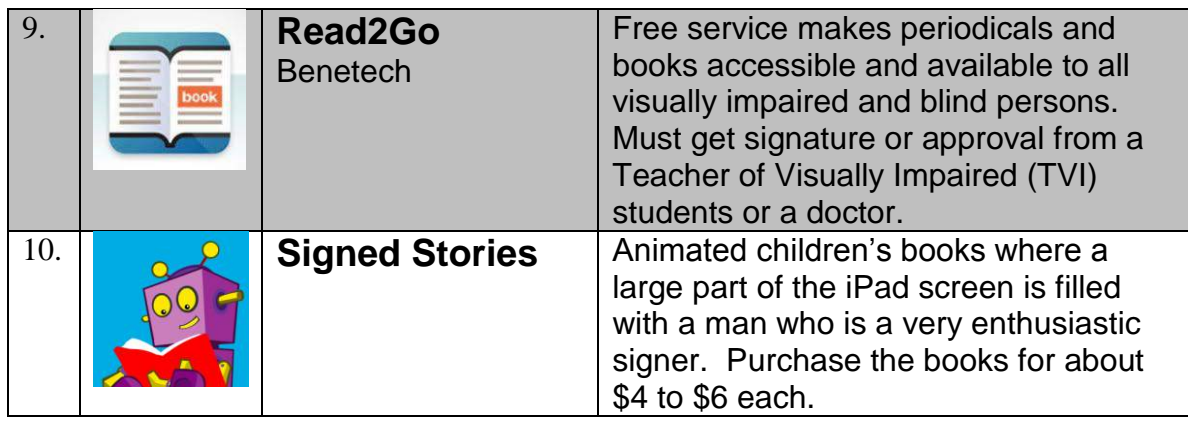

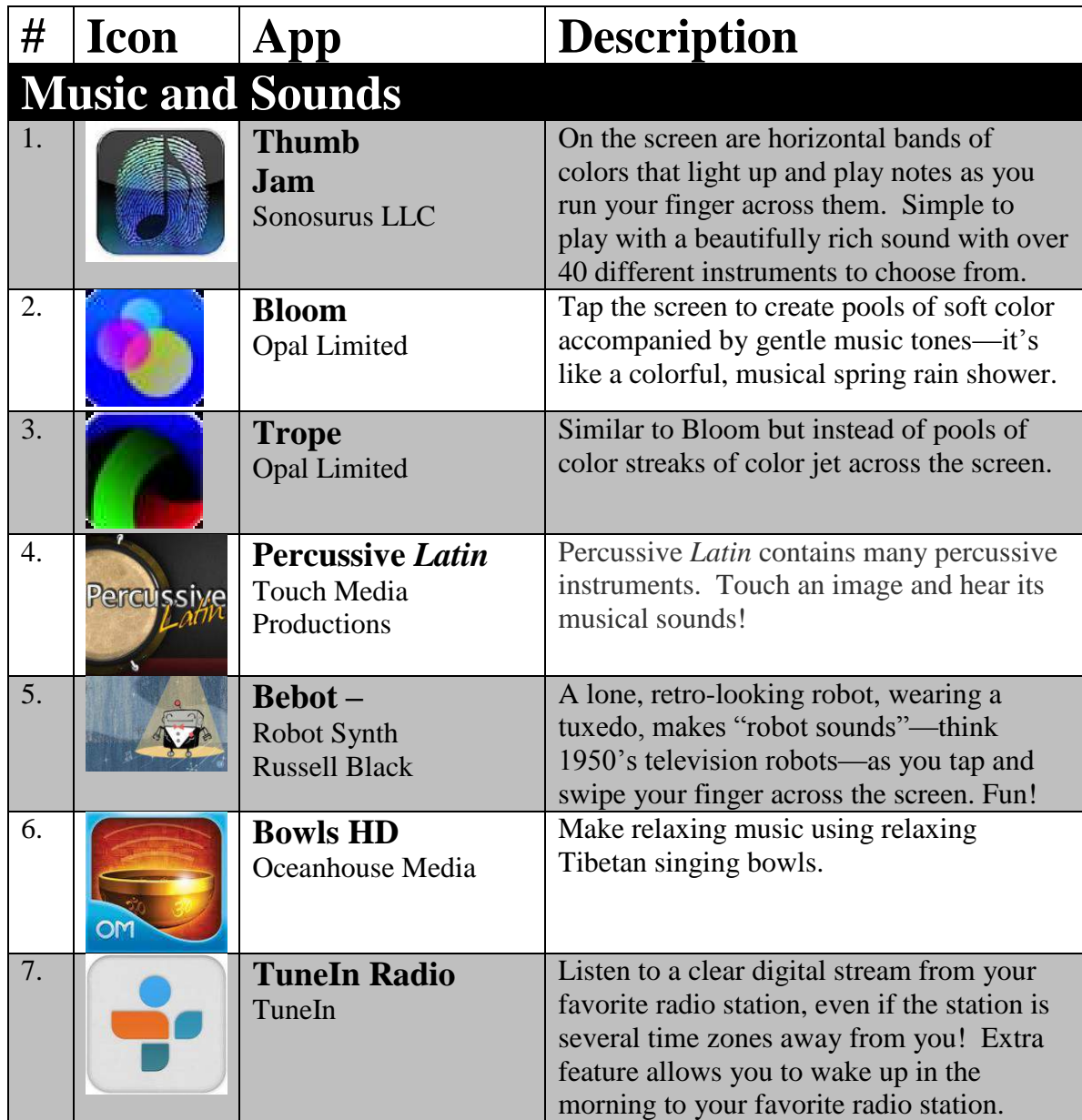

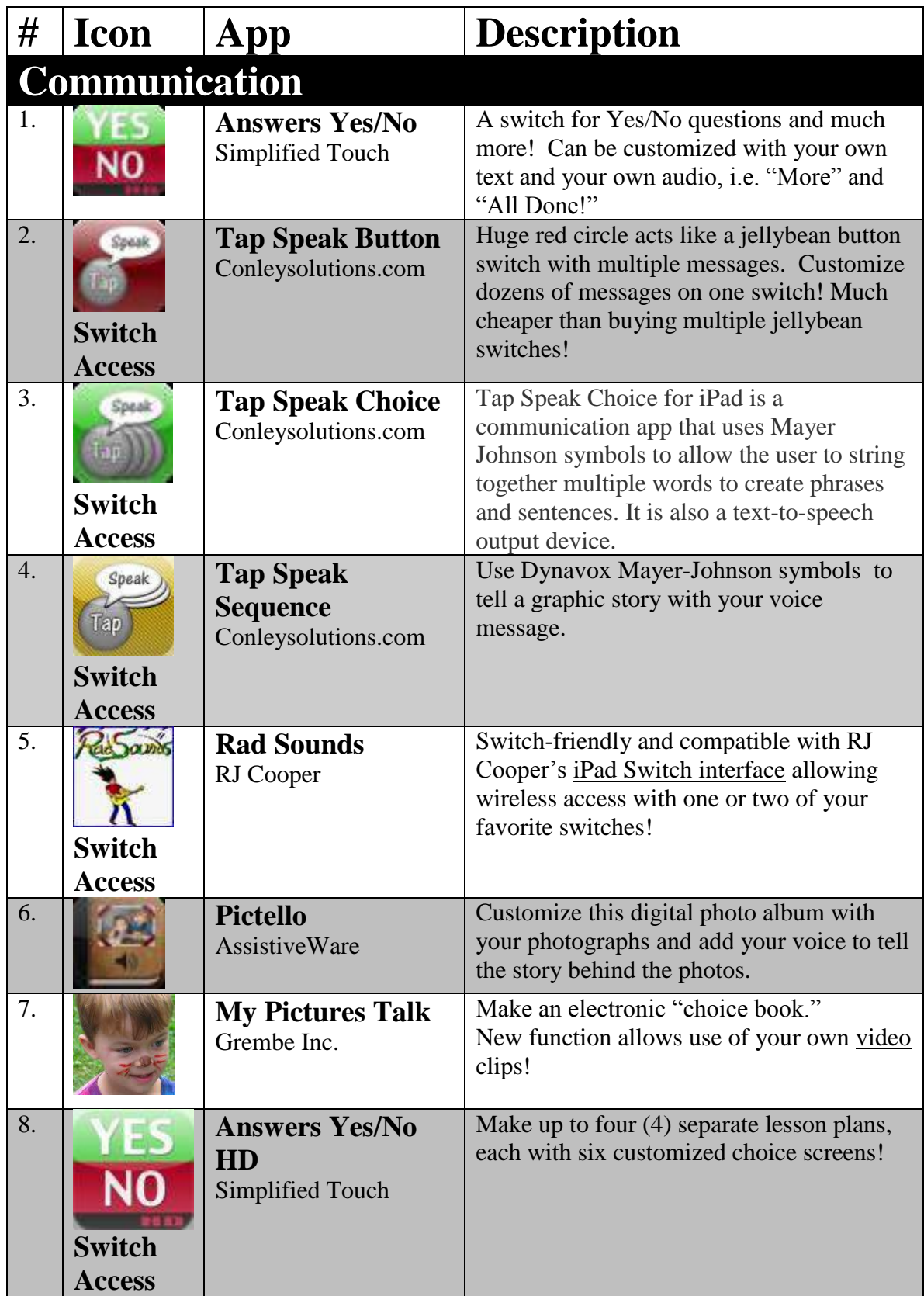

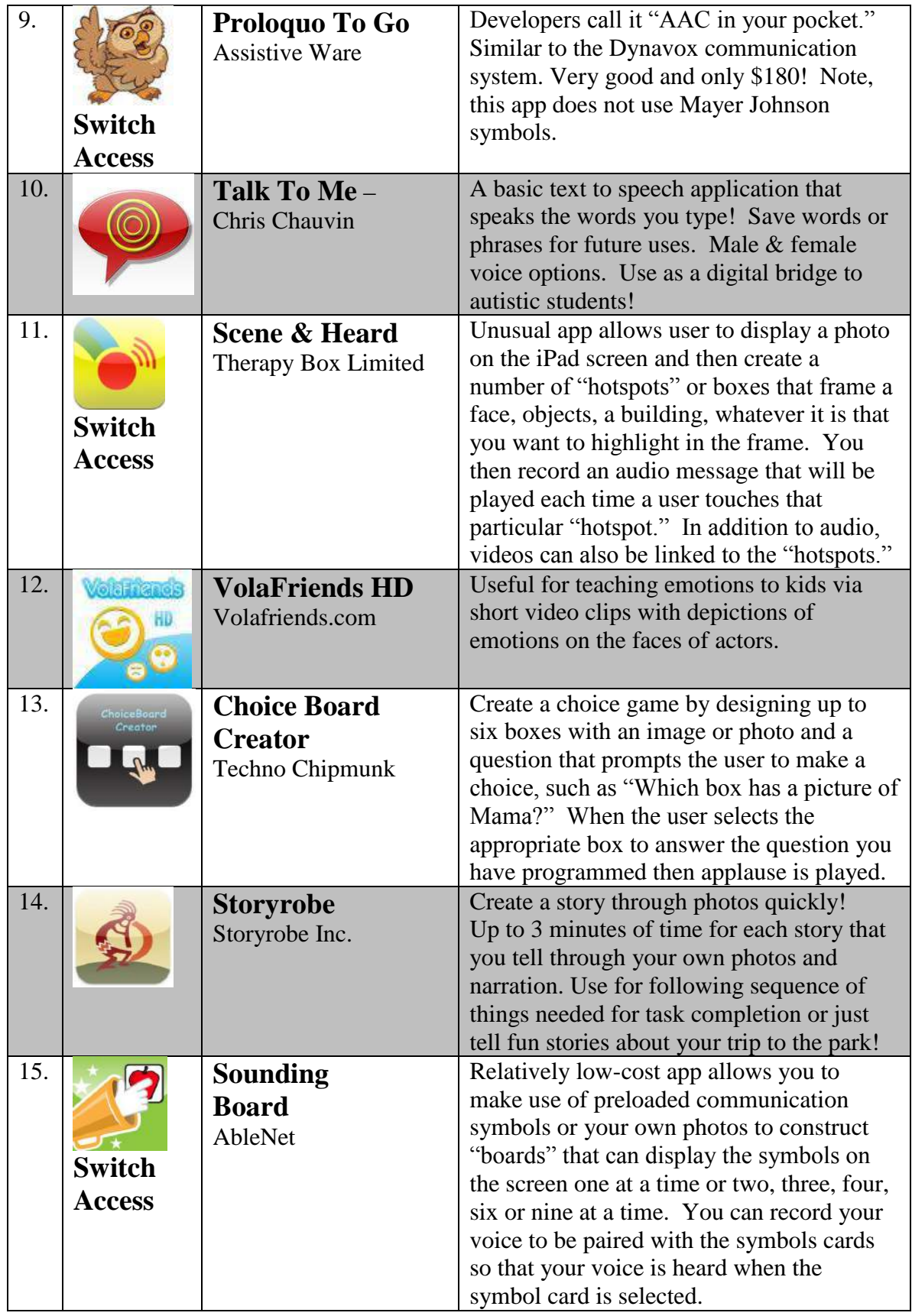

Compiled by Eric Jerman, M.Ed., COMS<br>
<u>eajerman@yahoo.com</u>

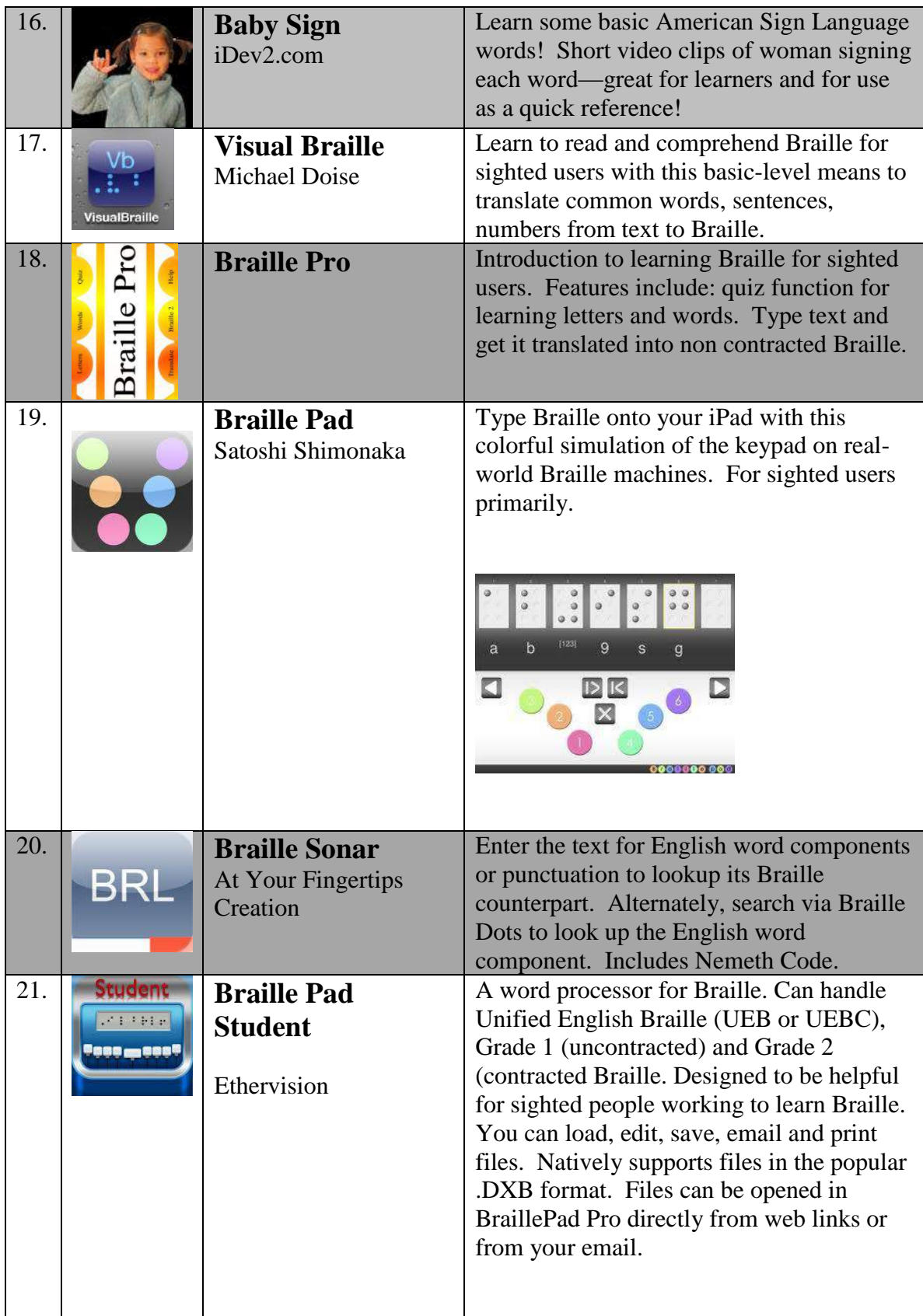

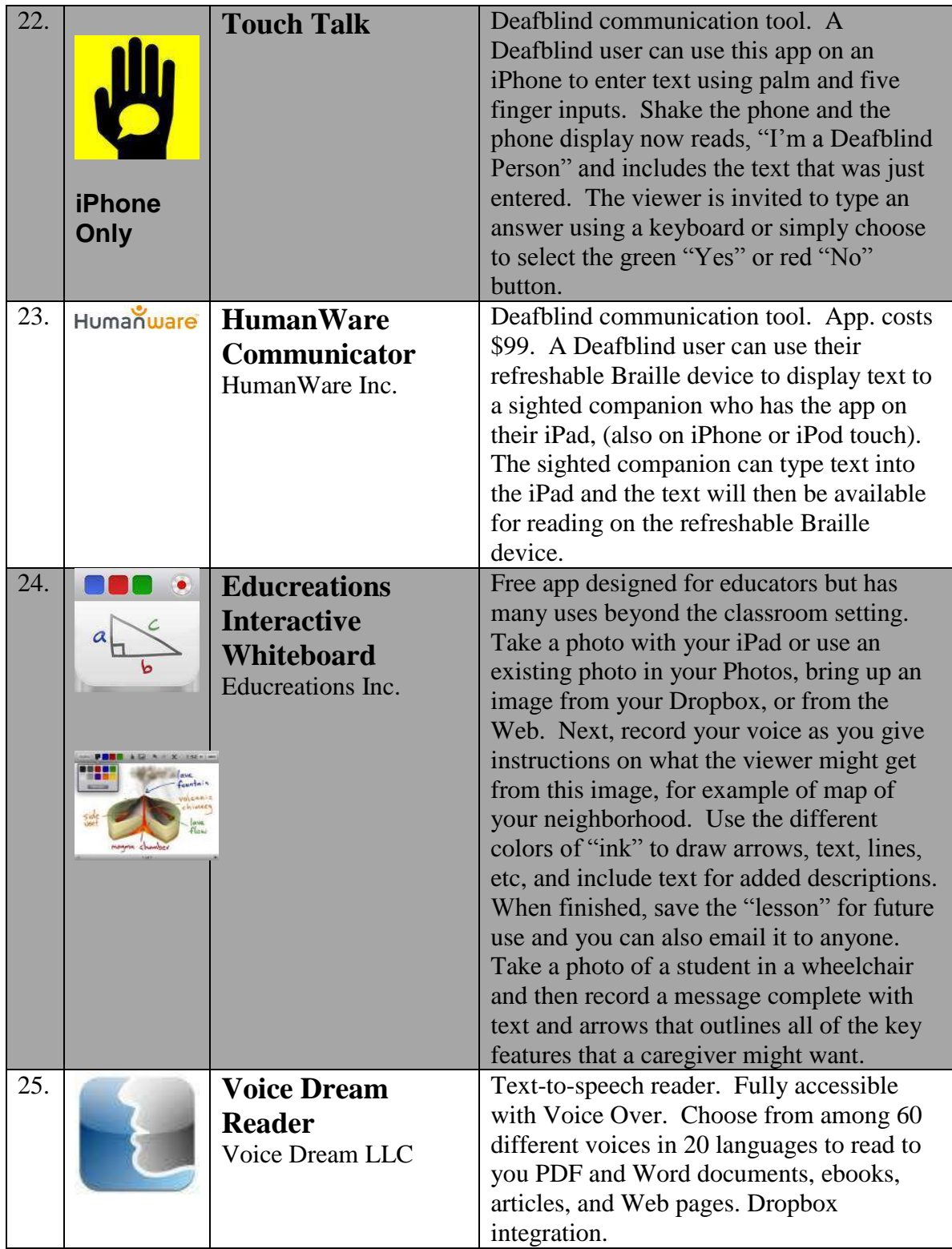

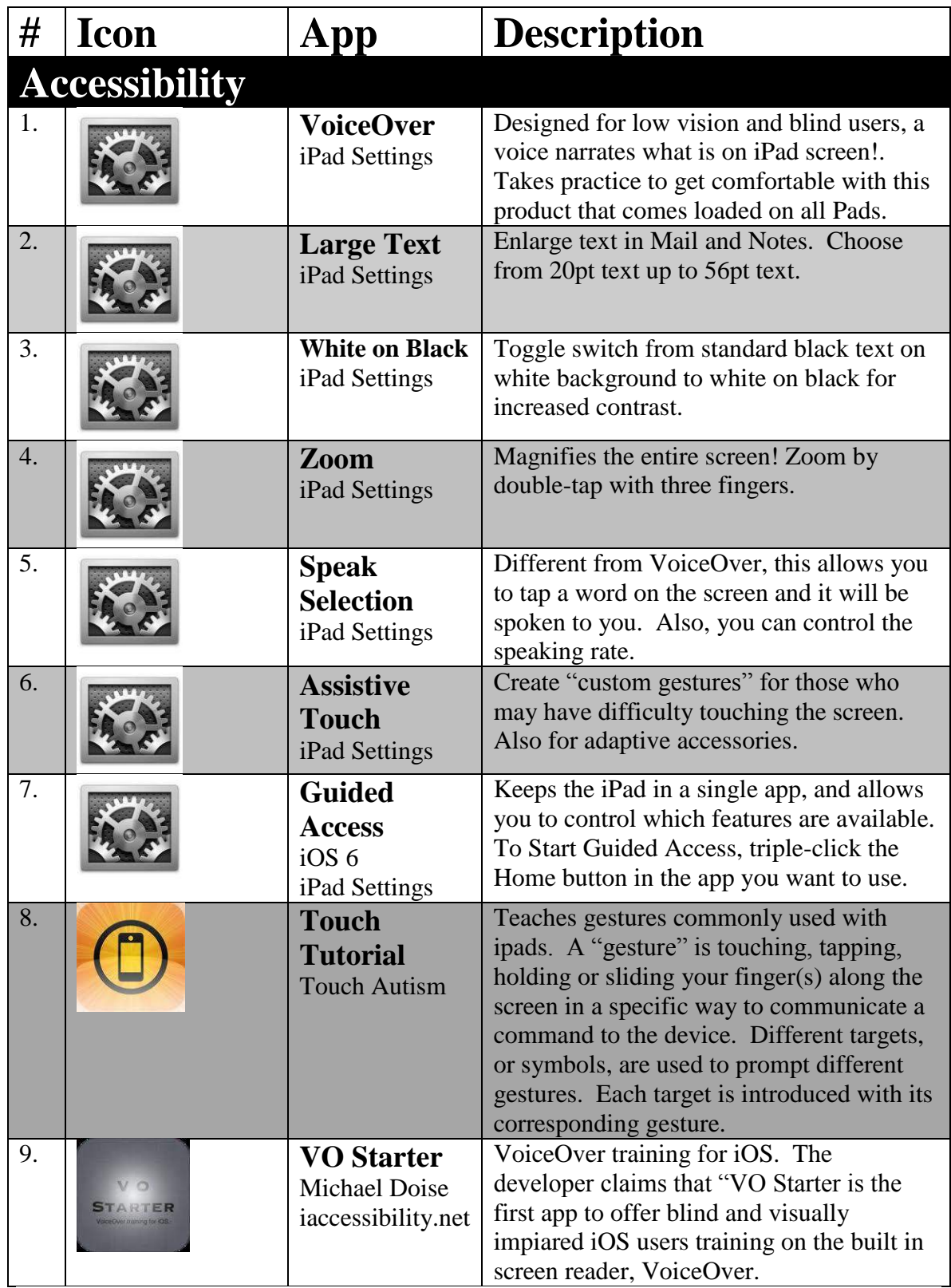

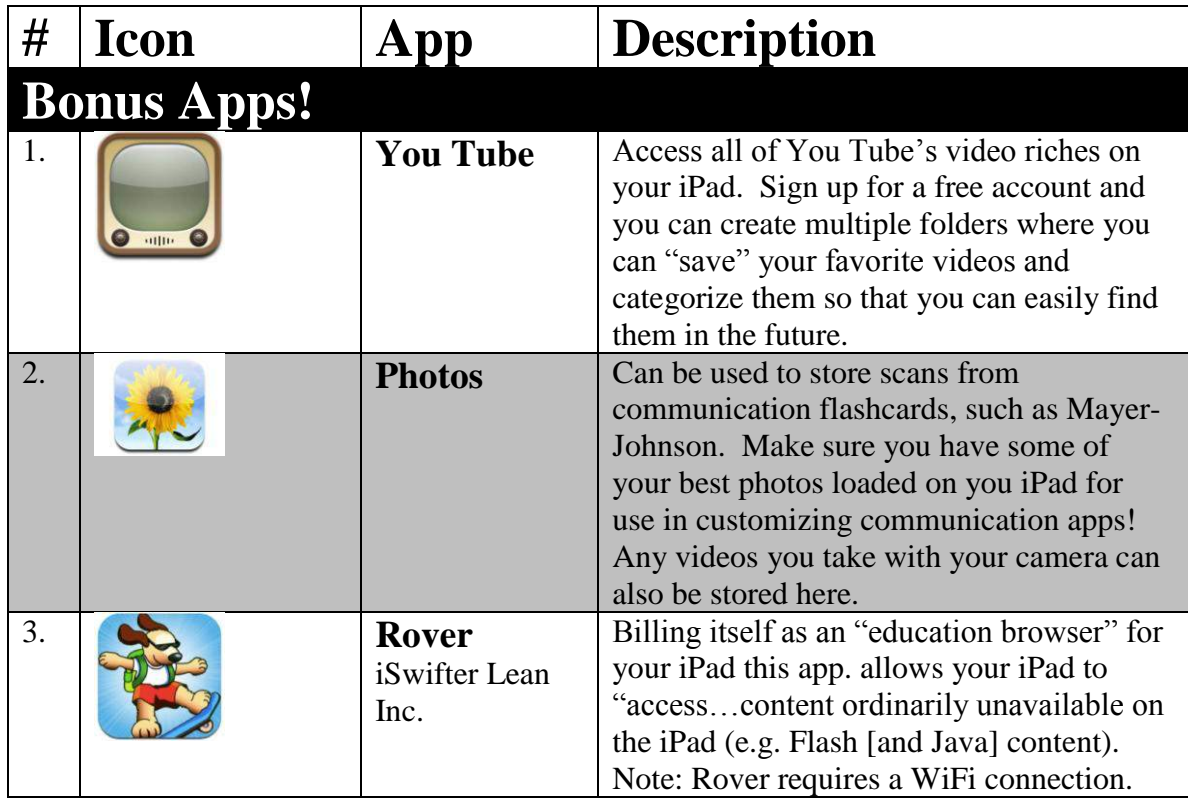

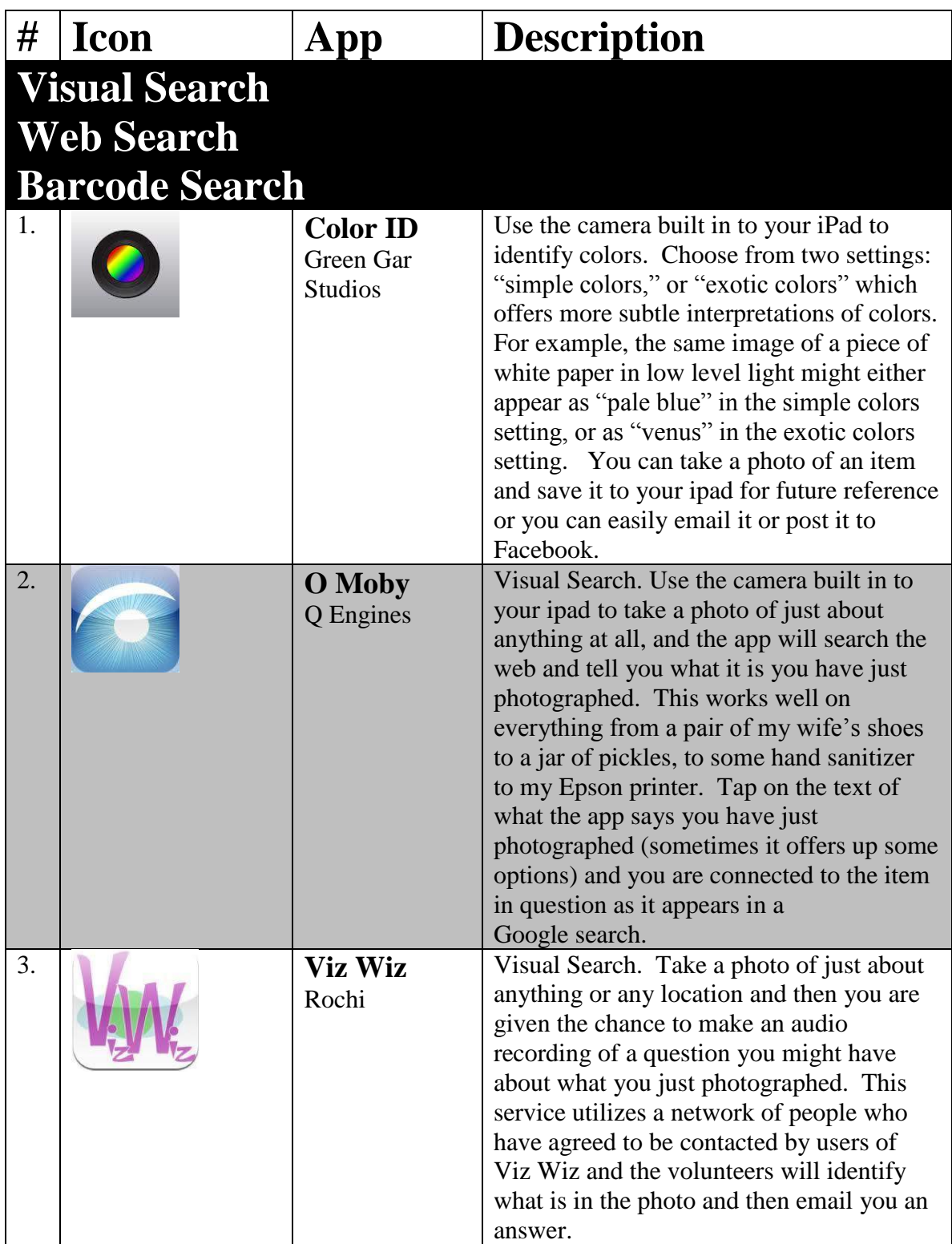

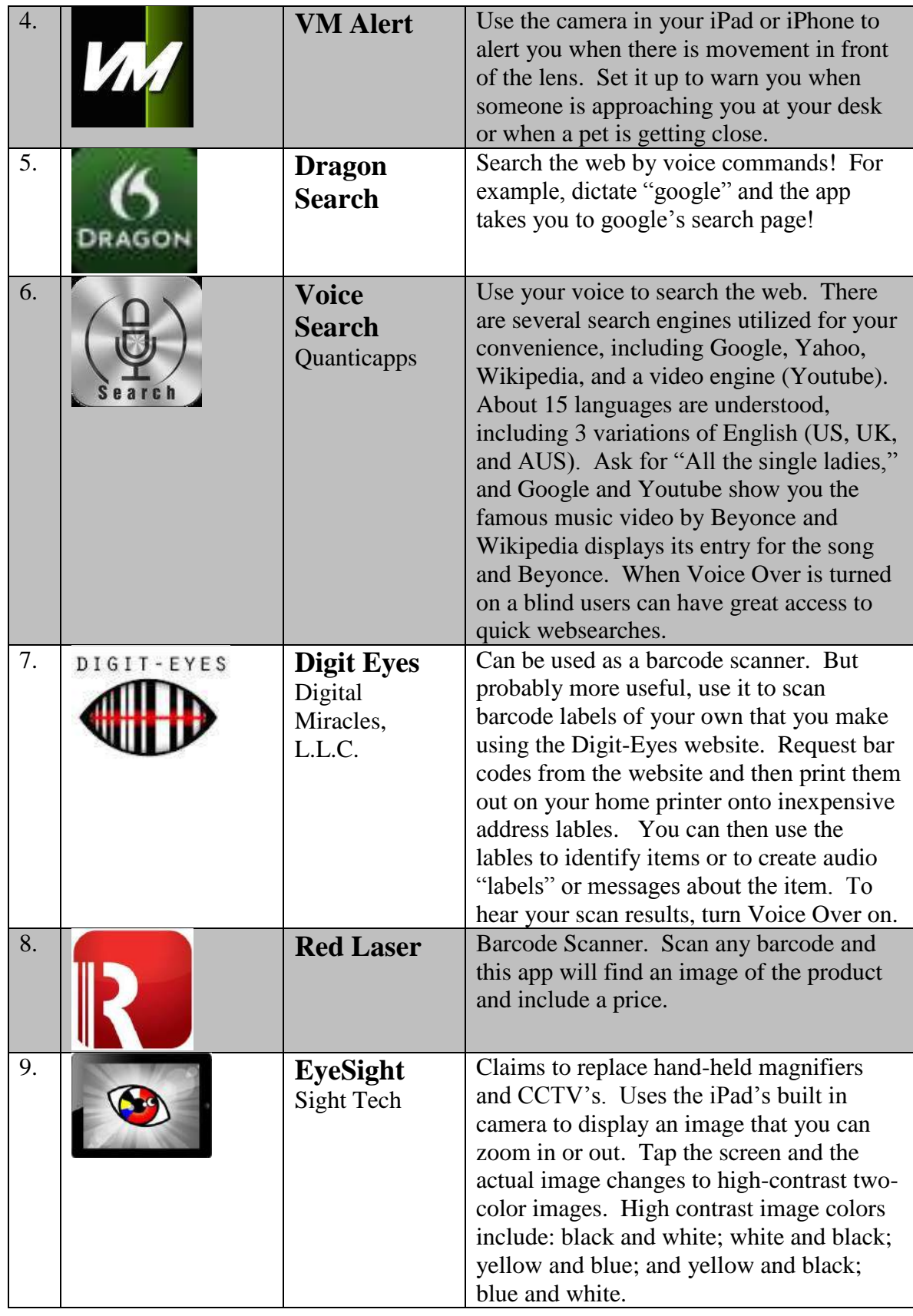

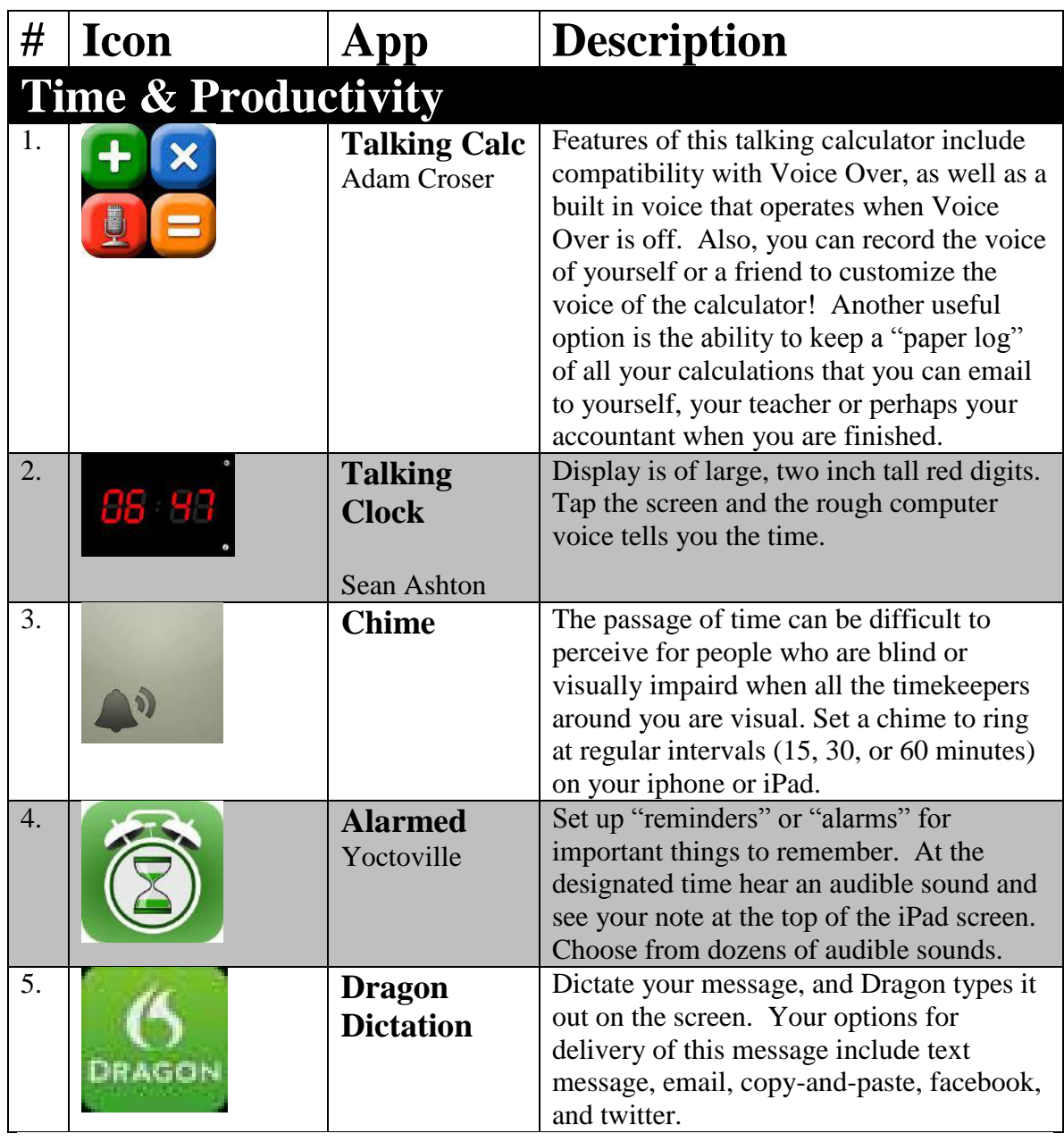

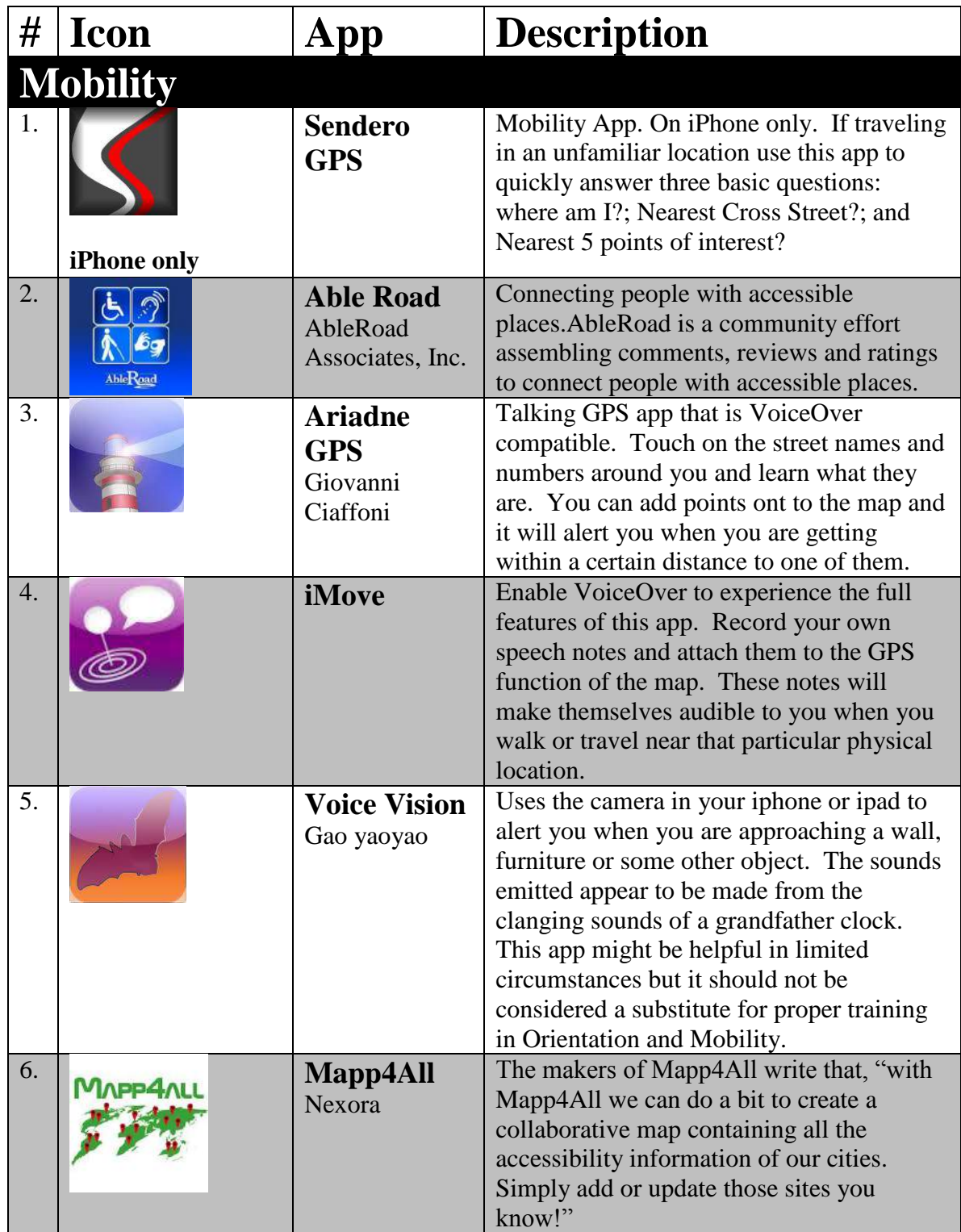

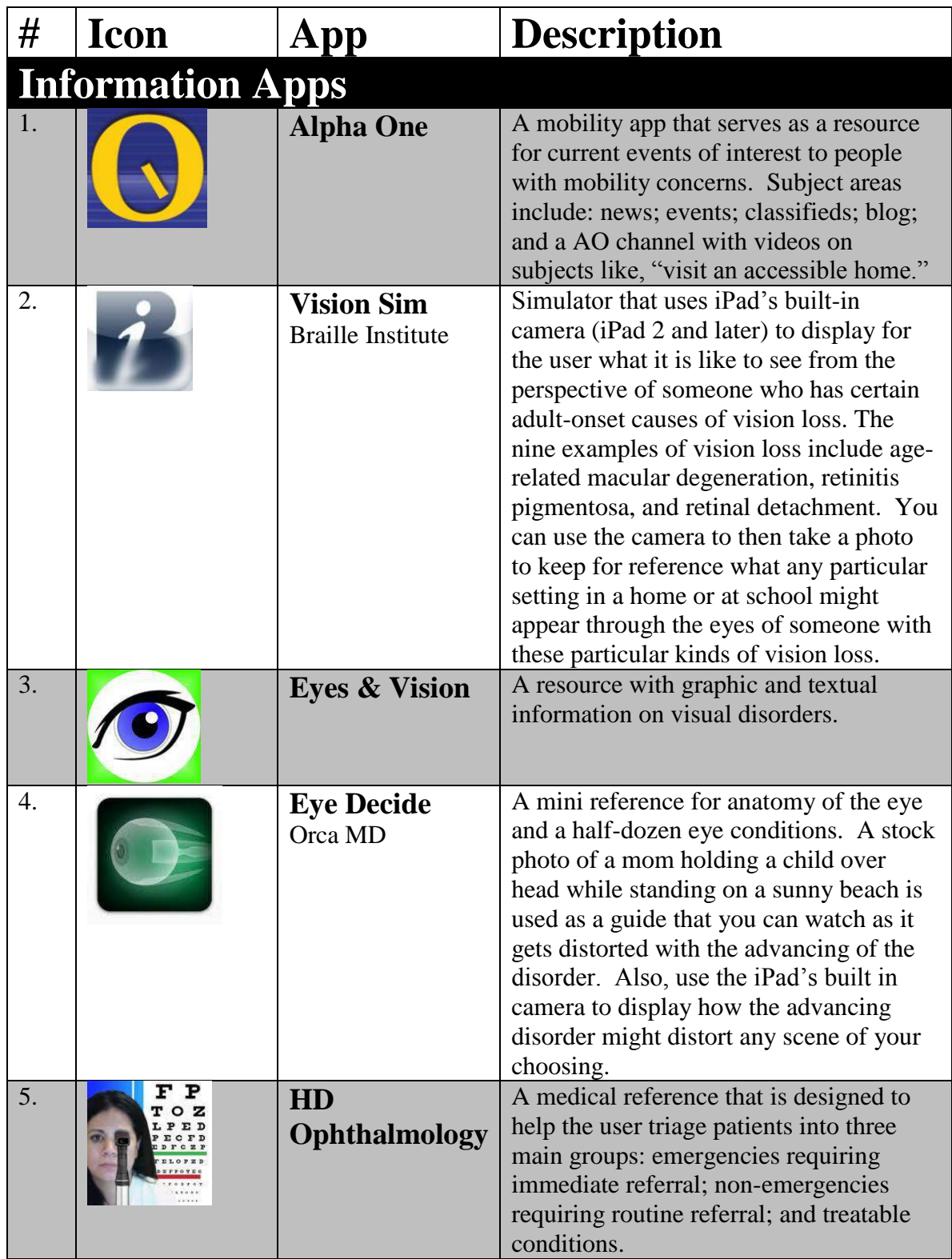

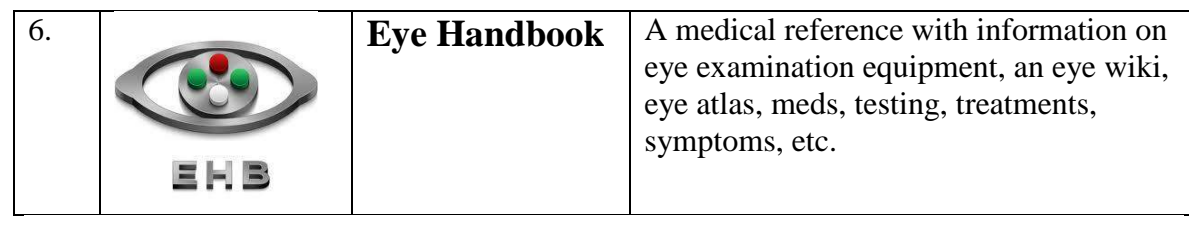

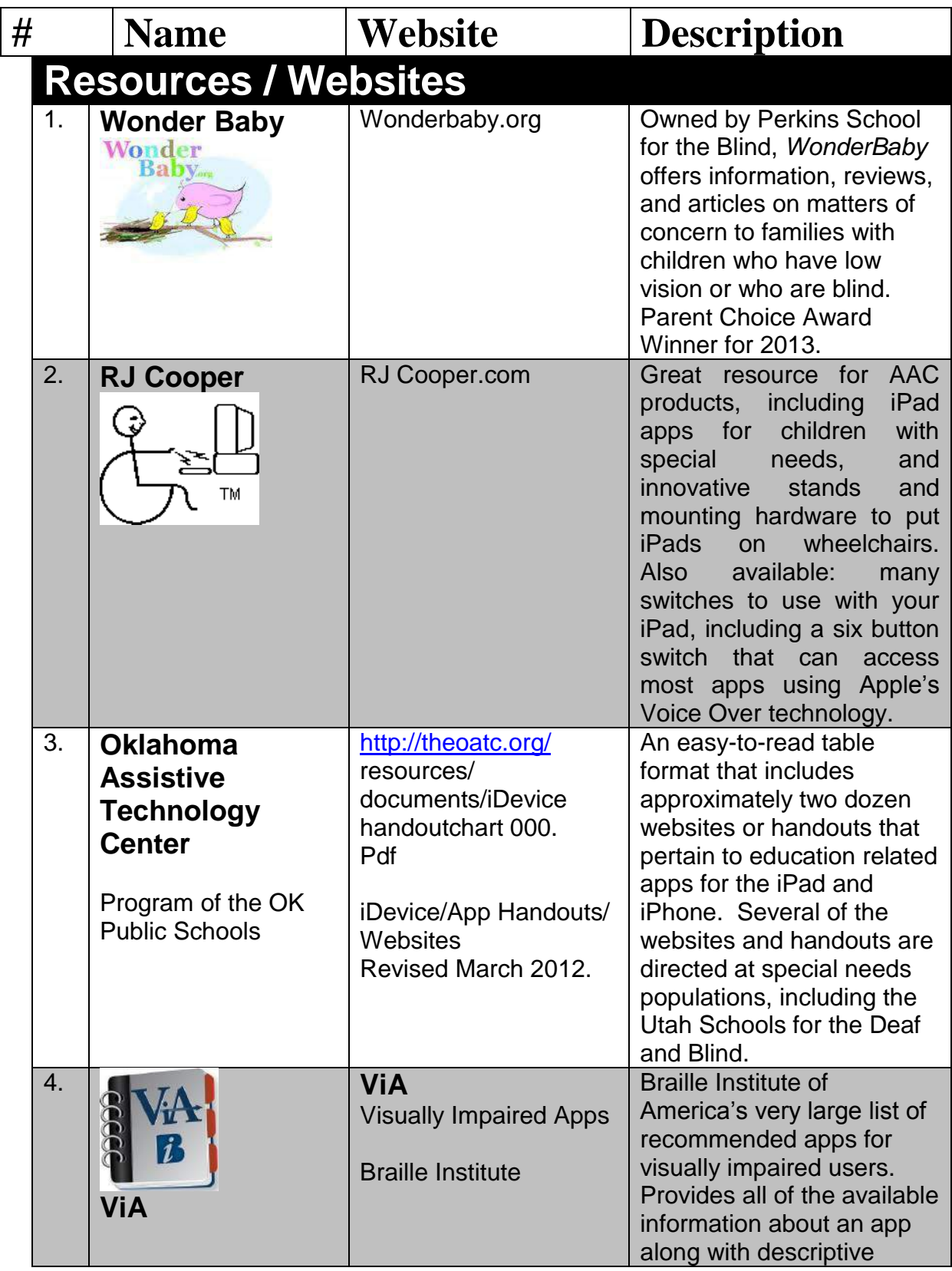

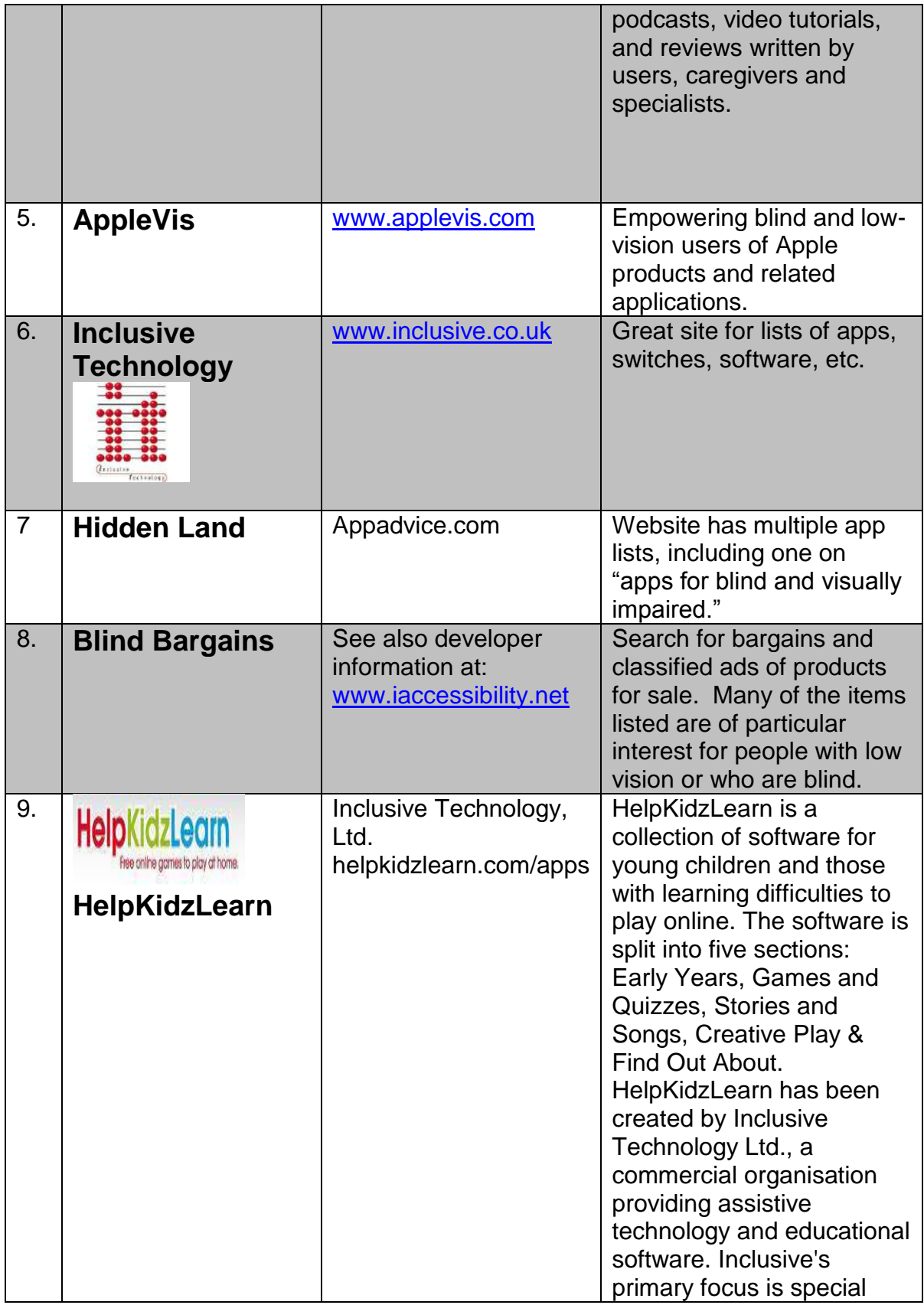

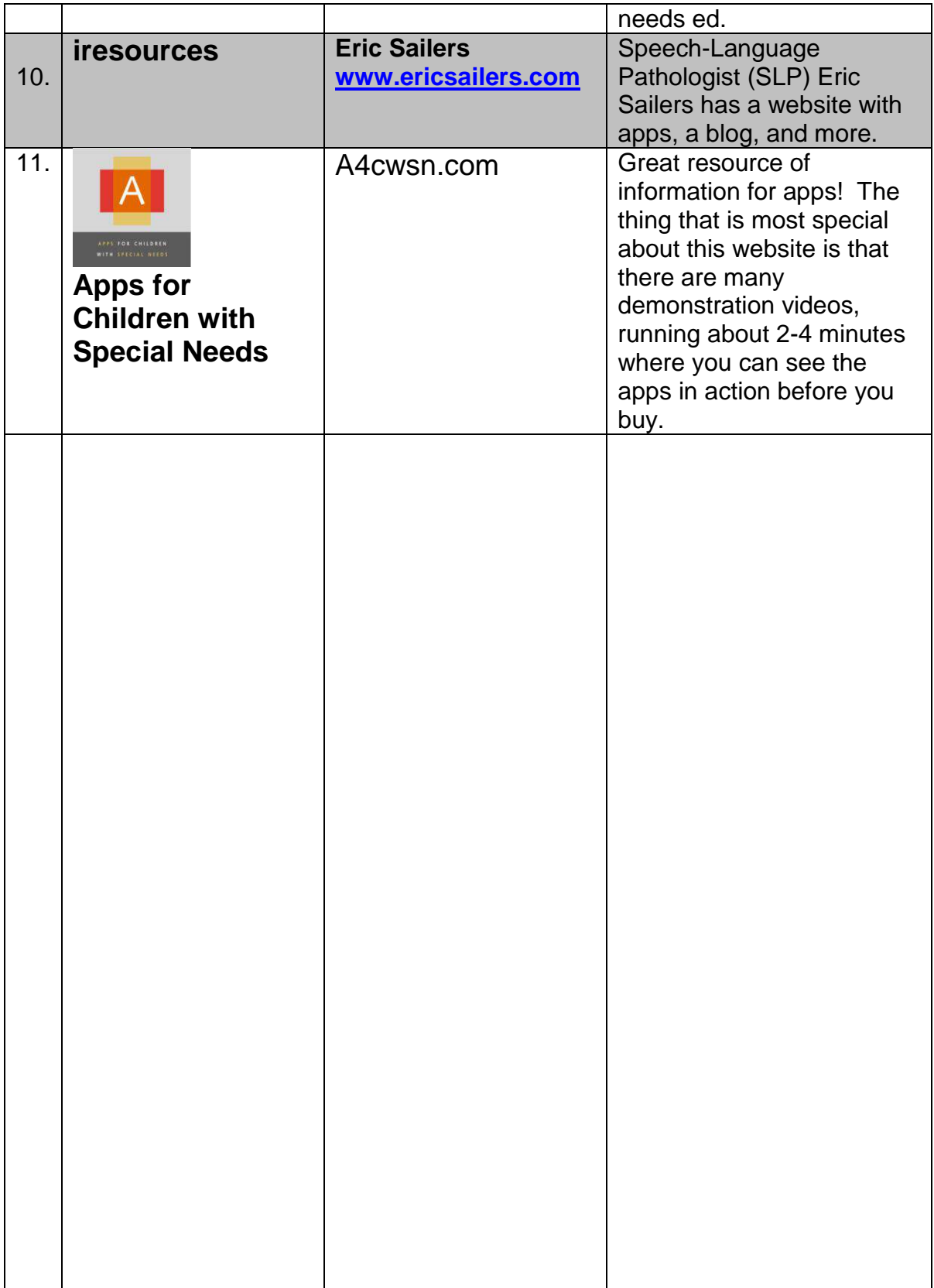

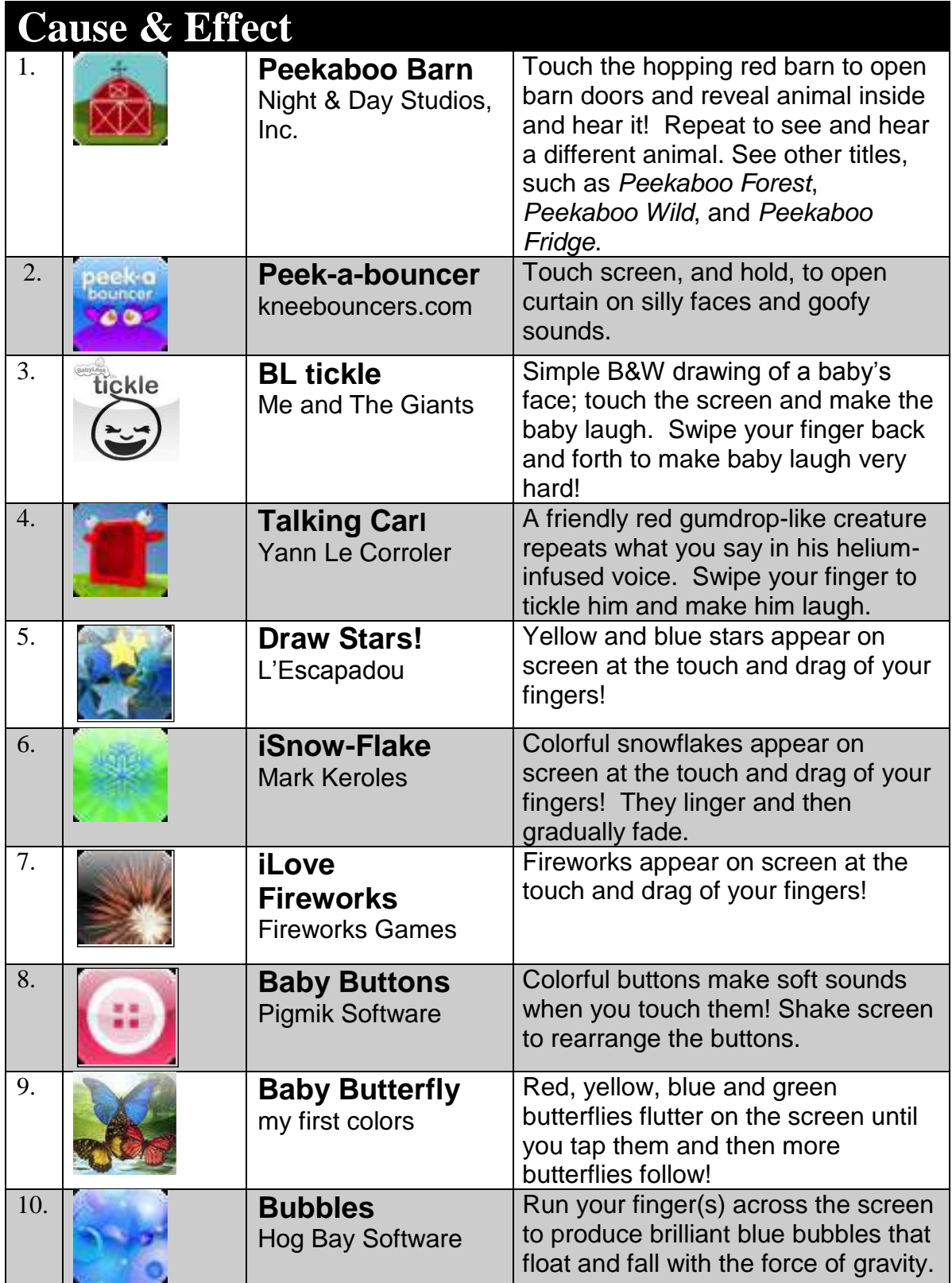

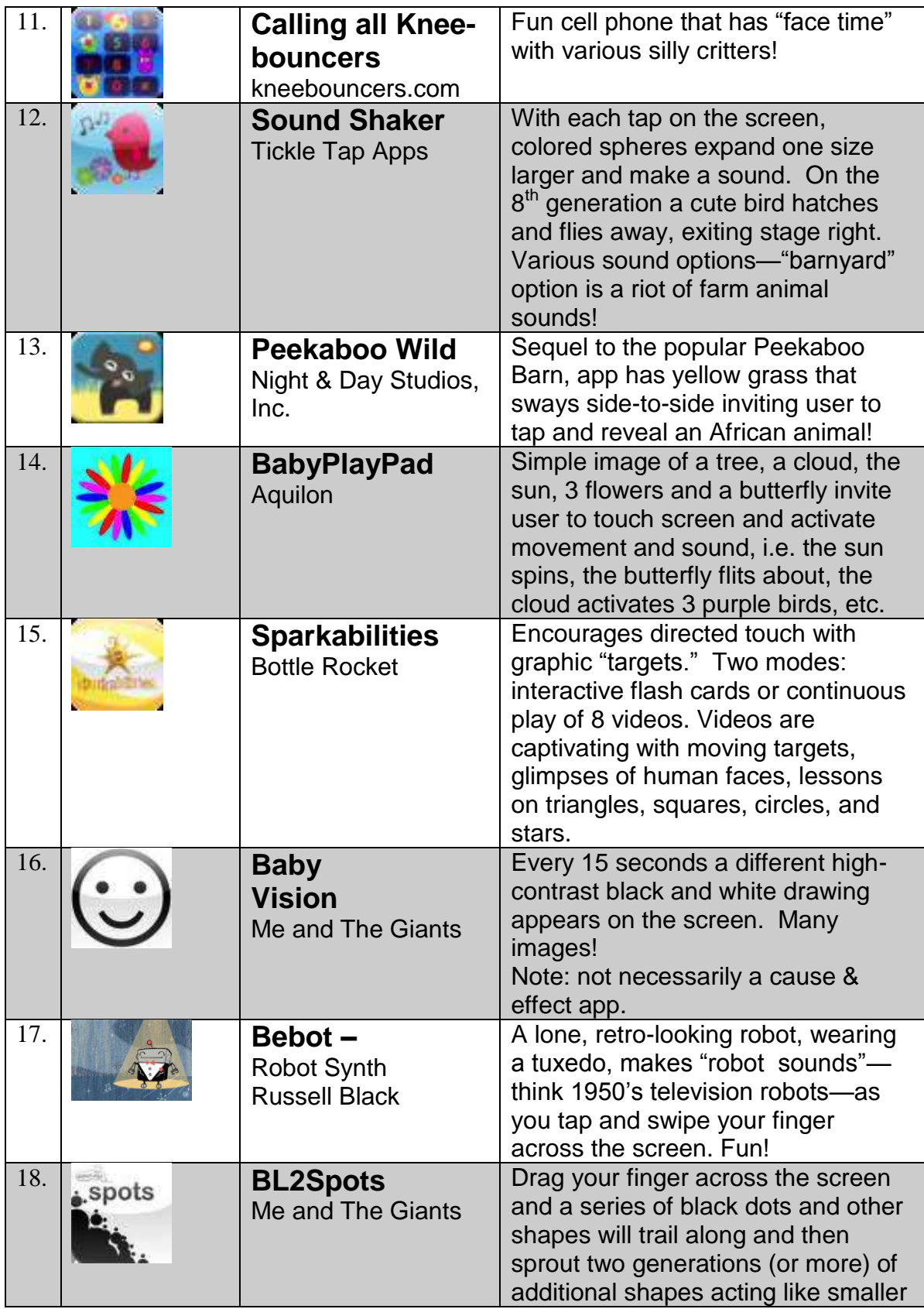

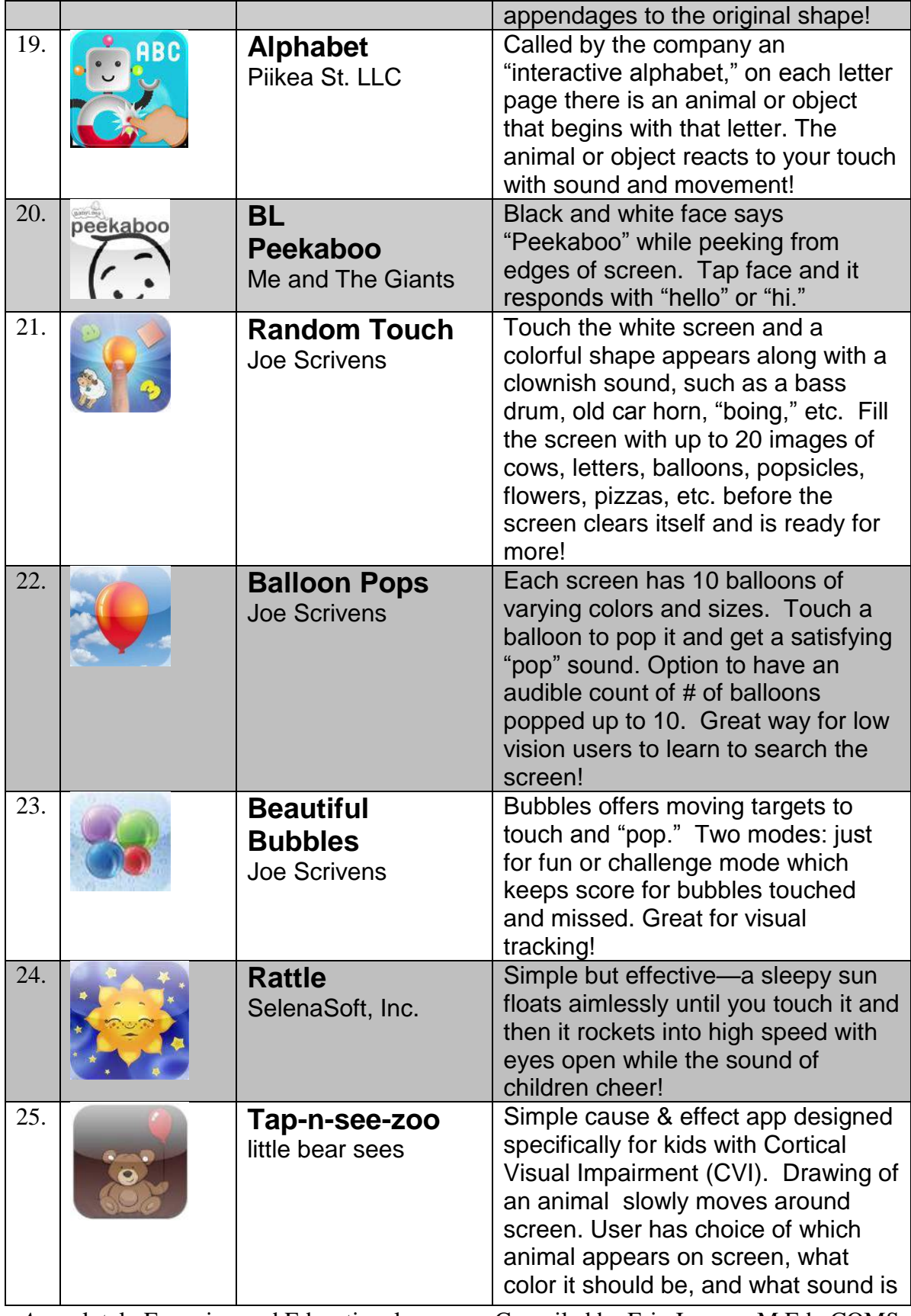

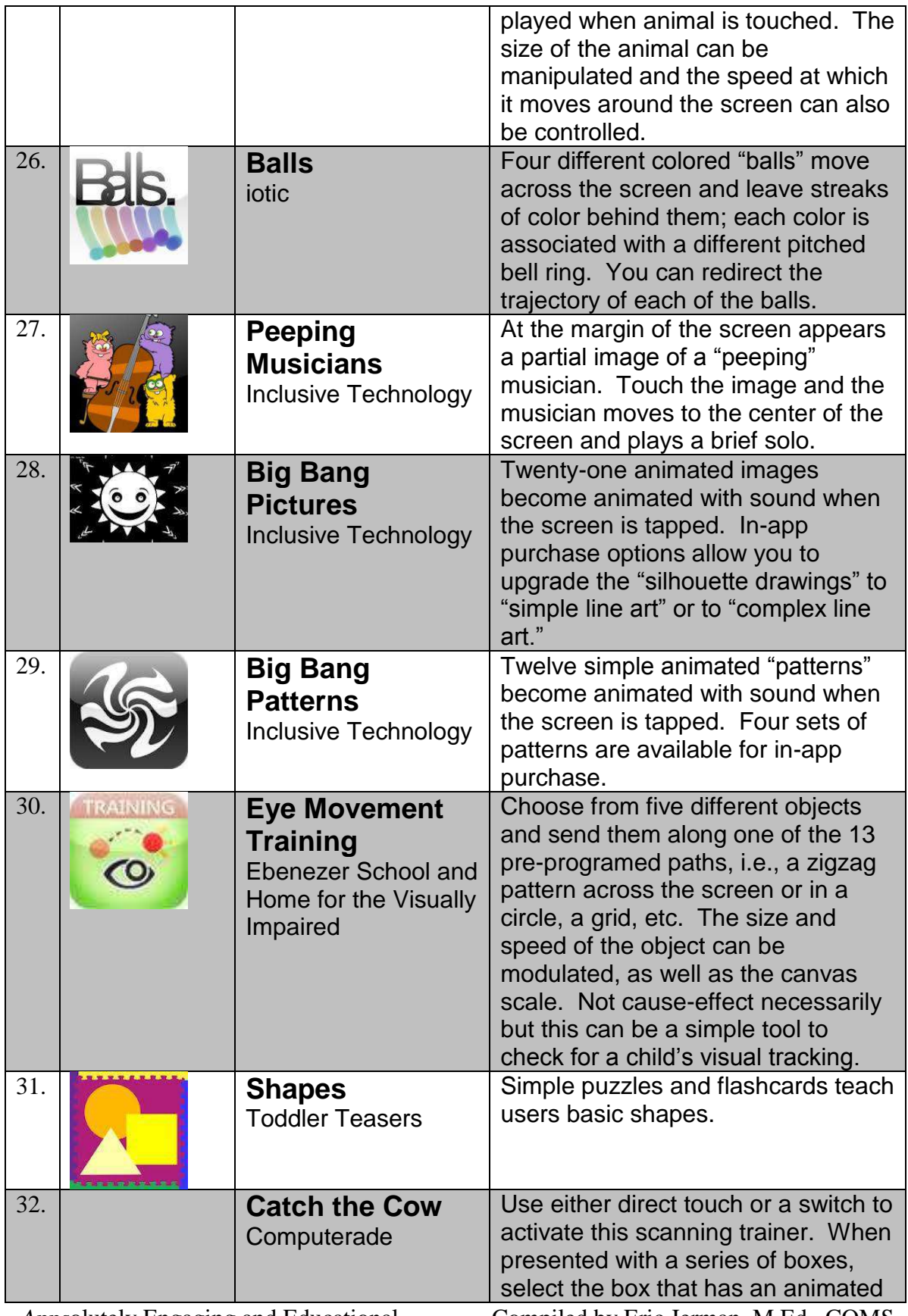

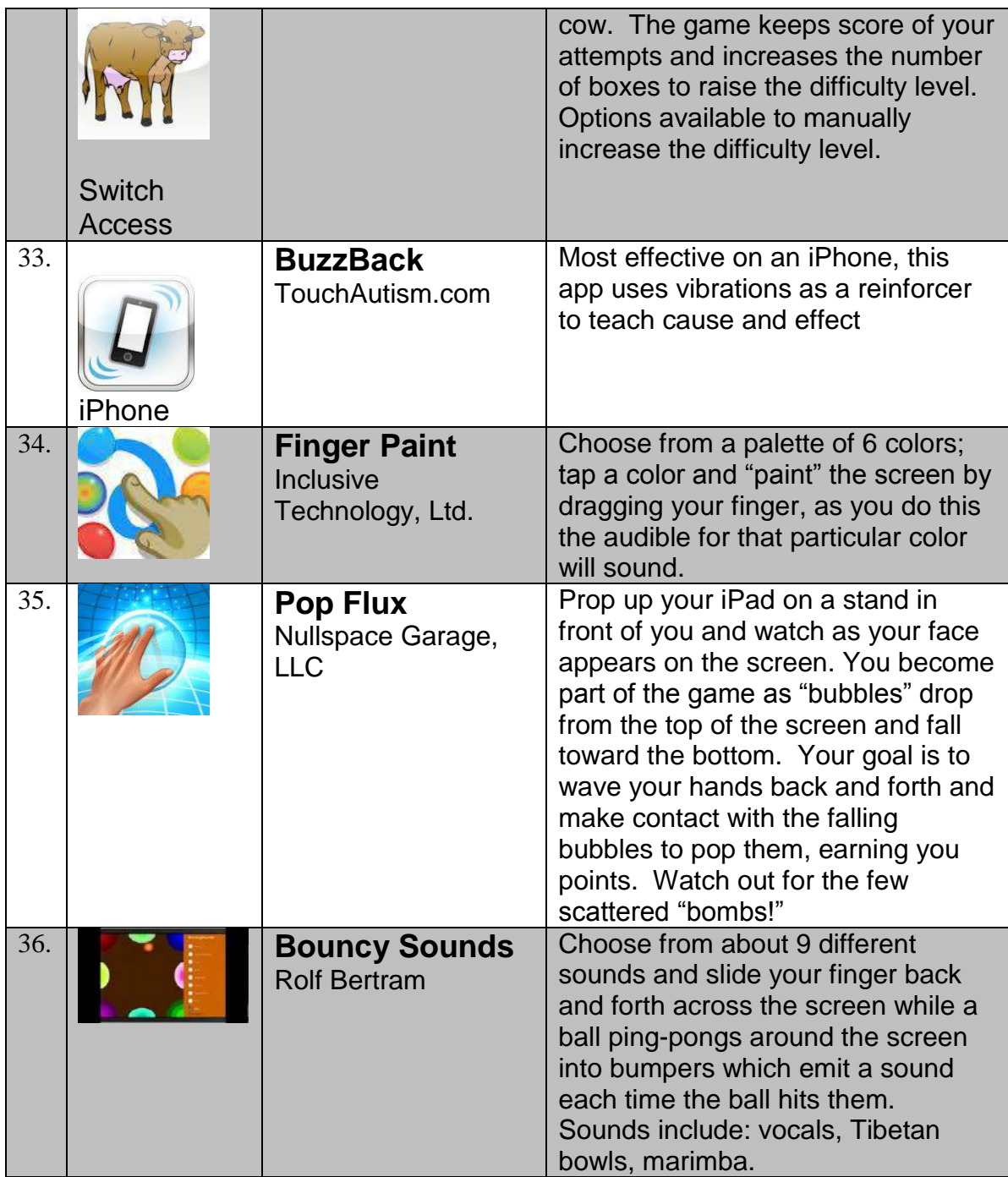